## Logger Dump Request Format

This format is used to request a dump of LogMany logger contents. Following reception of this request, the RUG3 will reply with the specified items up to the length of the communications buffer or 255 bytes maximum message length including header and CRC. Note that there are two dump request formats. The first initiates the dump and specifies all aspects of the dump source and format including which logger is to be dumped, time resolution of the time tags, first index to be sent, number of indices to be sent, synchronizing time stamp, and the format of all analogs to be sent. The second dump request is much shorter for efficiency and specifies whether the last dump is to be repeated (in case it was not received by the requester) or the next series of log indices is to be sent. End of log is signaled by a bit in the dump reply control field. If both the first log index to send and number of indices to send are zero, then the dump will commence with the most recent sample and continue until all samples taken since the last dump have been sent. The count of samples since the last dump is maintained by each logger and is cleared automatically at the end of each dump. Note that the format for RUG5/9 differs from that of the RUG3 in that a byte has been inserted (byte 8) for logger ID to increase the range of logger ID's within each unit.

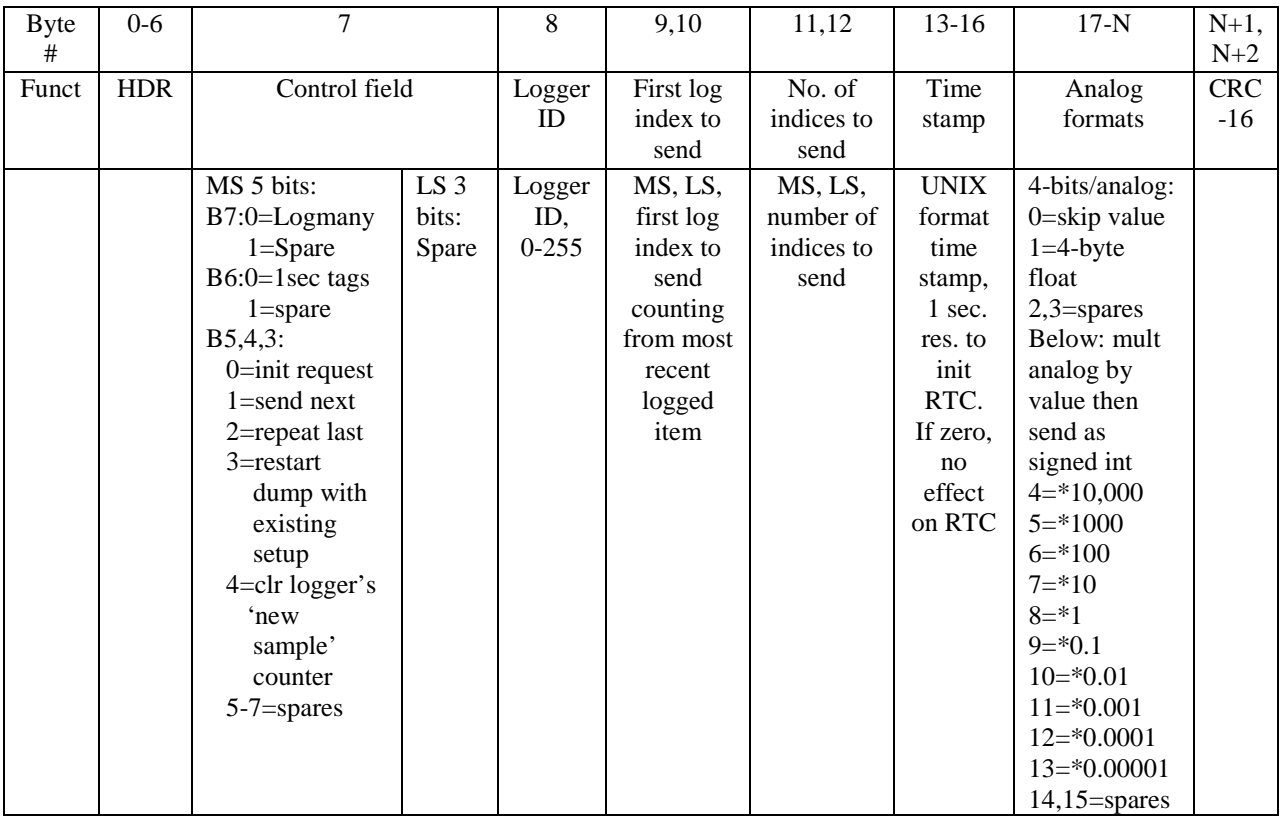

#### **Table 1 RUG5/9 LOGGER INITIAL DUMP REQUEST FORMAT**

Subsequent dump requests do not need full definition of all parameters, only a command to send the next set of samples, repeat the last set of samples, or restart the dump from the start. That format is presented below.

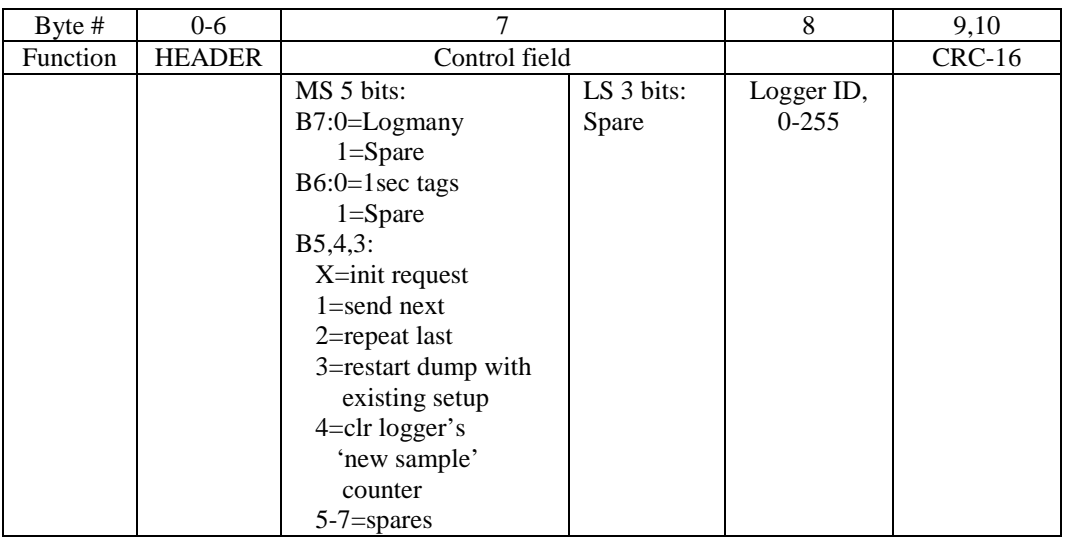

### **Table 2 RUG3 LOGGER SUBSEQUENT DUMP REQUEST FORMAT**

# Logger Dump Format

This format is a response to the above dump requests and is used to dump logger contents. Contents of either the event loggers or the log many modules can be dumped using these formats. Which type of logger is to be dumped is contained in the dump request above. Following reception of the request, the RUG3 will reply with logged data or events as defined in the table below. The first byte after the standard 7-byte header is a one byte dump control byte that indicates whether the message contains the last samples from the logger and, in the case of the LogMany module, whether the analog values are followed with a 16 bit status field containing the packed states of all logged statuses for those records.

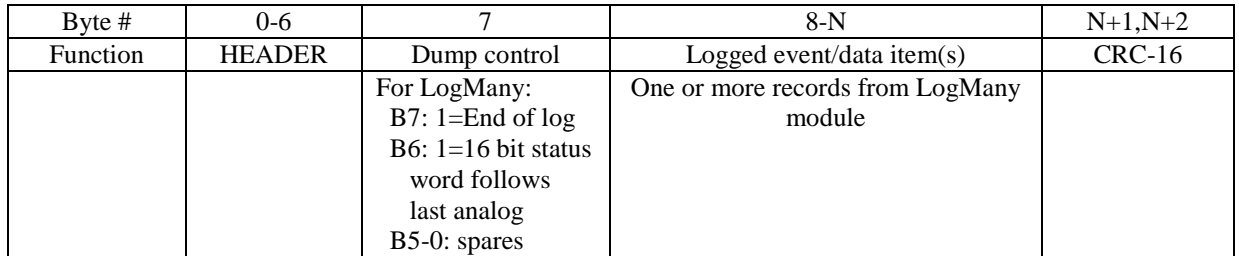

**Table 3 RUG3 LOGGER DUMP FORMAT (applies to both LogMany and Event Logger)**

Each logged item in bytes 8-N above consists of a self-contained variable length binary message consisting of a one byte preamble followed by a 2, 4, or 6 byte time tag. Formats of these items are presented below for a LogMany module. After the time tag are one or more analog values. The preamble identifies whether the time tag is absolute or relative to the last absolute tag sent; contains the event status; and specifies the event index or number of analogs following the time tag. The first item in a message will always contain an absolute time tag of 4 byte length for1 second time resolution. Subsequent items will use relative time tags of the same resolution unless the delta time between the new item and the last absolute time tag exceeds a two byte range. In that case, a new absolute time tag will be sent with the item; and all subsequent items in that response will be relative to it. Time tags present the number of seconds since January 1, 1970. Time tags in any message are presented MS byte first followed by intermediary bytes and ending with the LS byte.

 The table below presents the data format for a single record from the LogMany module. The first preamble byte defines the format for that event of all data following the preamble. The most significant preamble bit is a spare. The next most significant bit defines the time tag format. Remaining bits are spares.

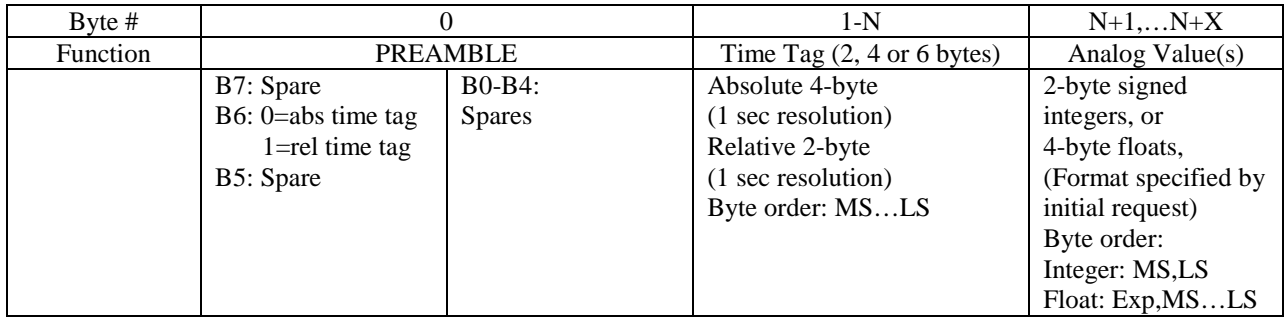

#### **Table 4 RUG3 LOGMANY ITEM FORMAT**

# Logger Dump Request/Response Examples

Below is an example of requesting all records from a LogMany module that have been logged since the last dump. The LogMany has been recording four analog values and two statuses per record. The request specifies 1 second time tags followed by two integers, a floating point value and an integer value per record, followed by the two statses. The logger had saved 4 records since the last dump.

INITIAL DUMP REQUEST:<br>
SC8
Header sync

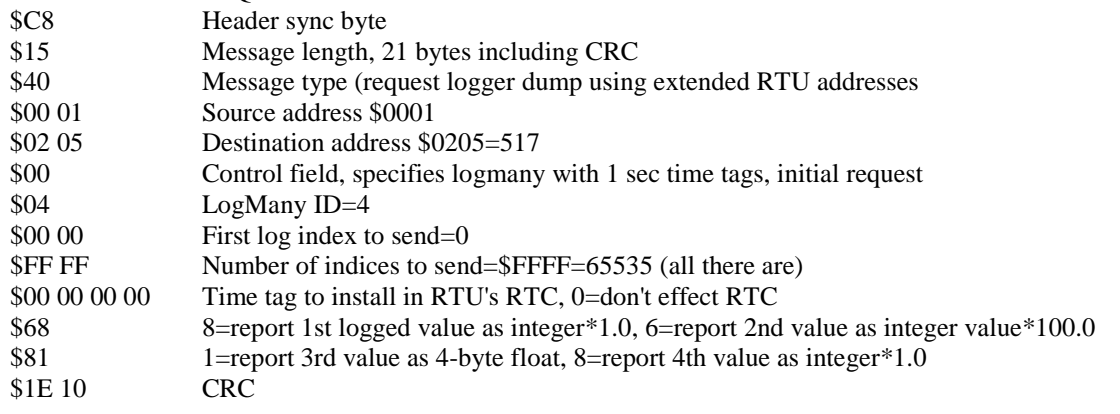

### RESPONSE:

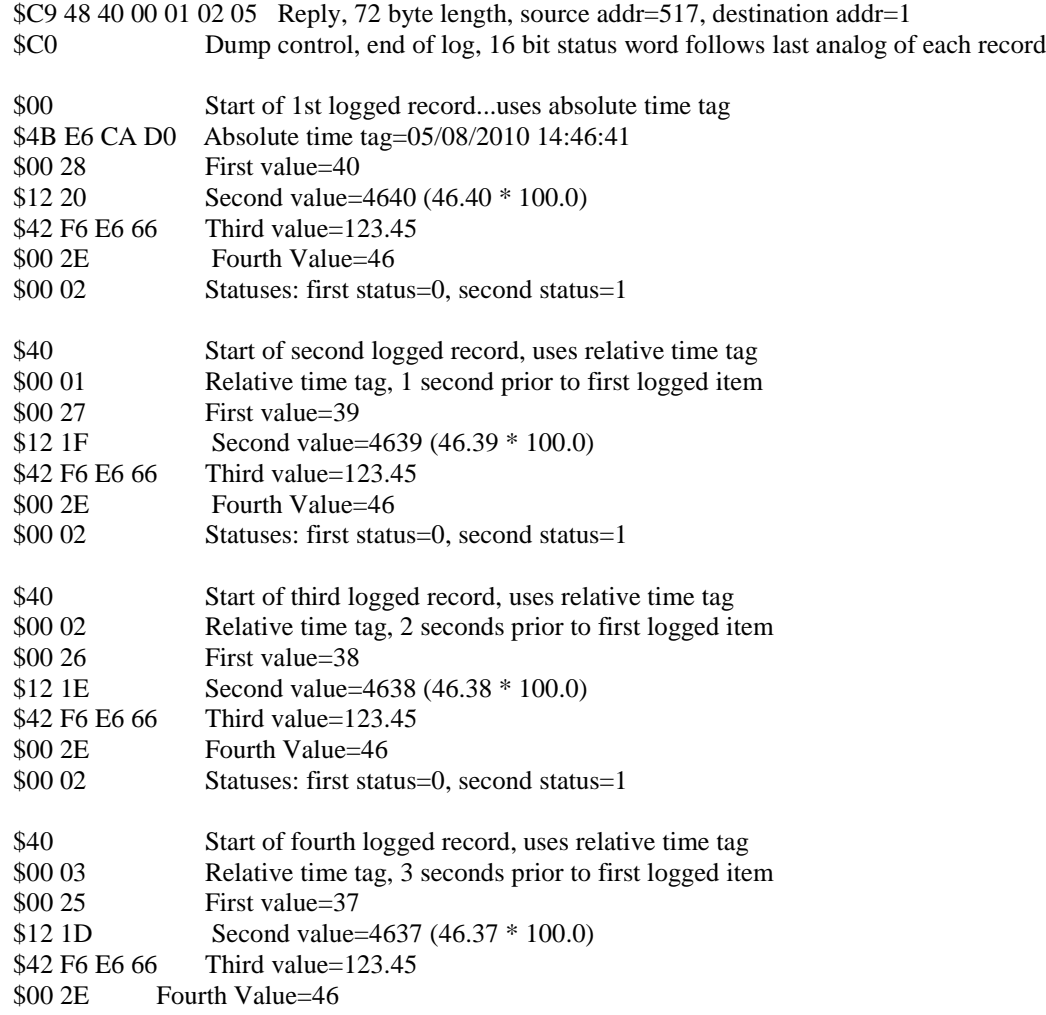

\$00 02 Statuses: first status=0, second status=1